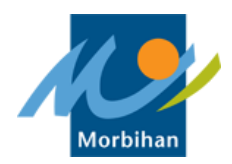

## **CATALOGUE DES FORMATIONS**

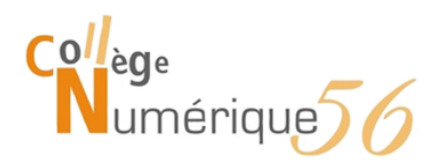

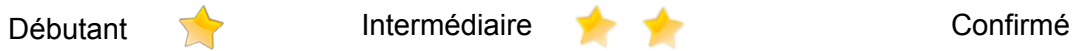

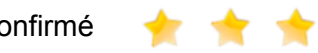

## **LES FORMATIONS TRANSDISCIPLINAIRES TABLETTES**

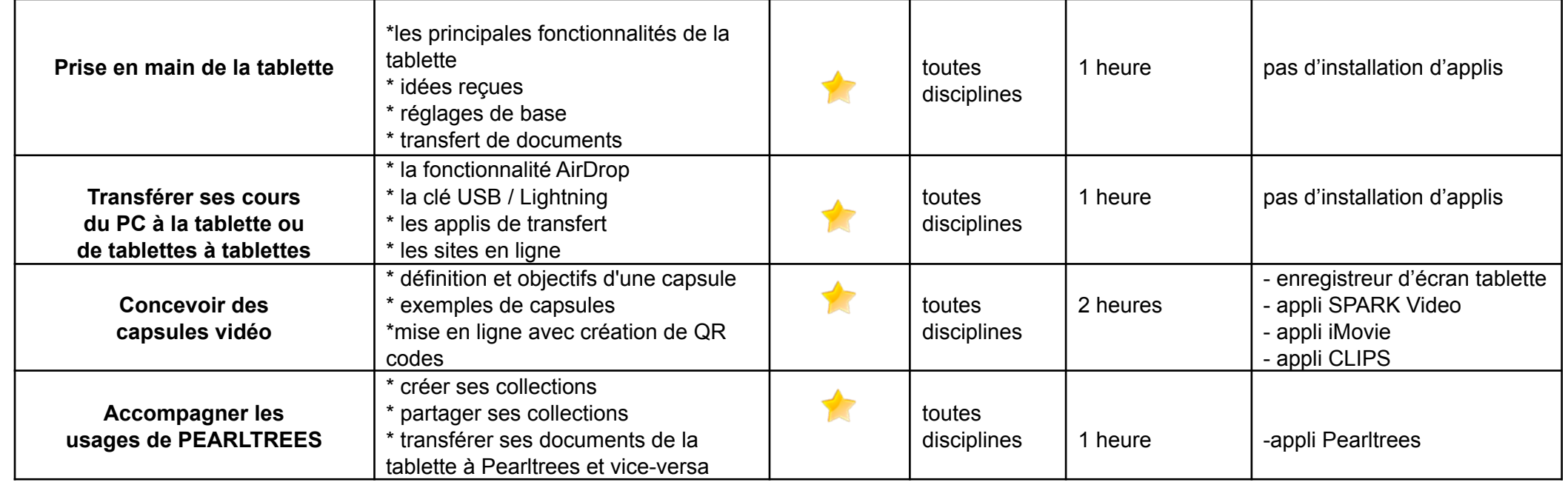

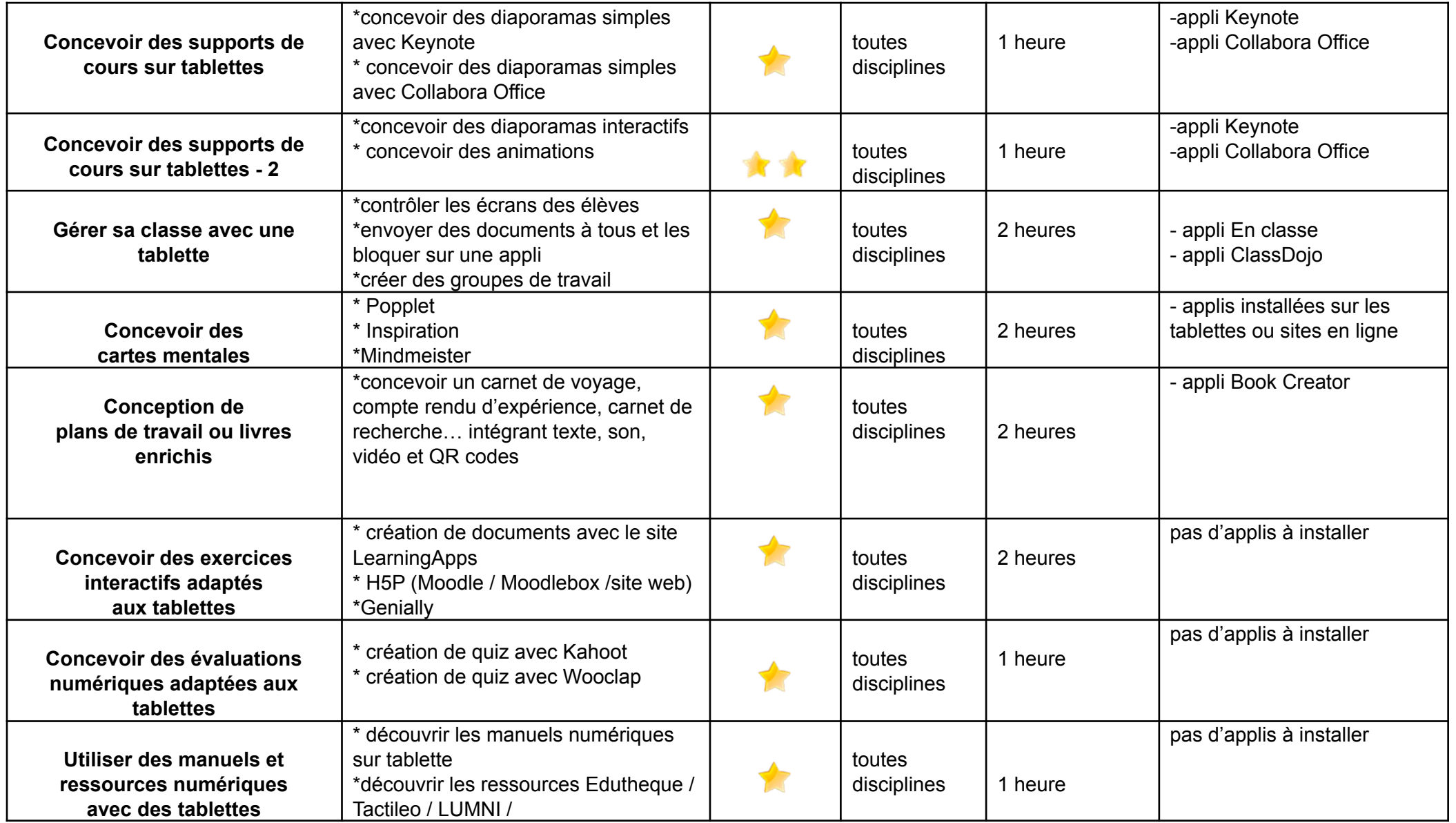

## **FORMATIONS PROJETS SPÉCIFIQUES**

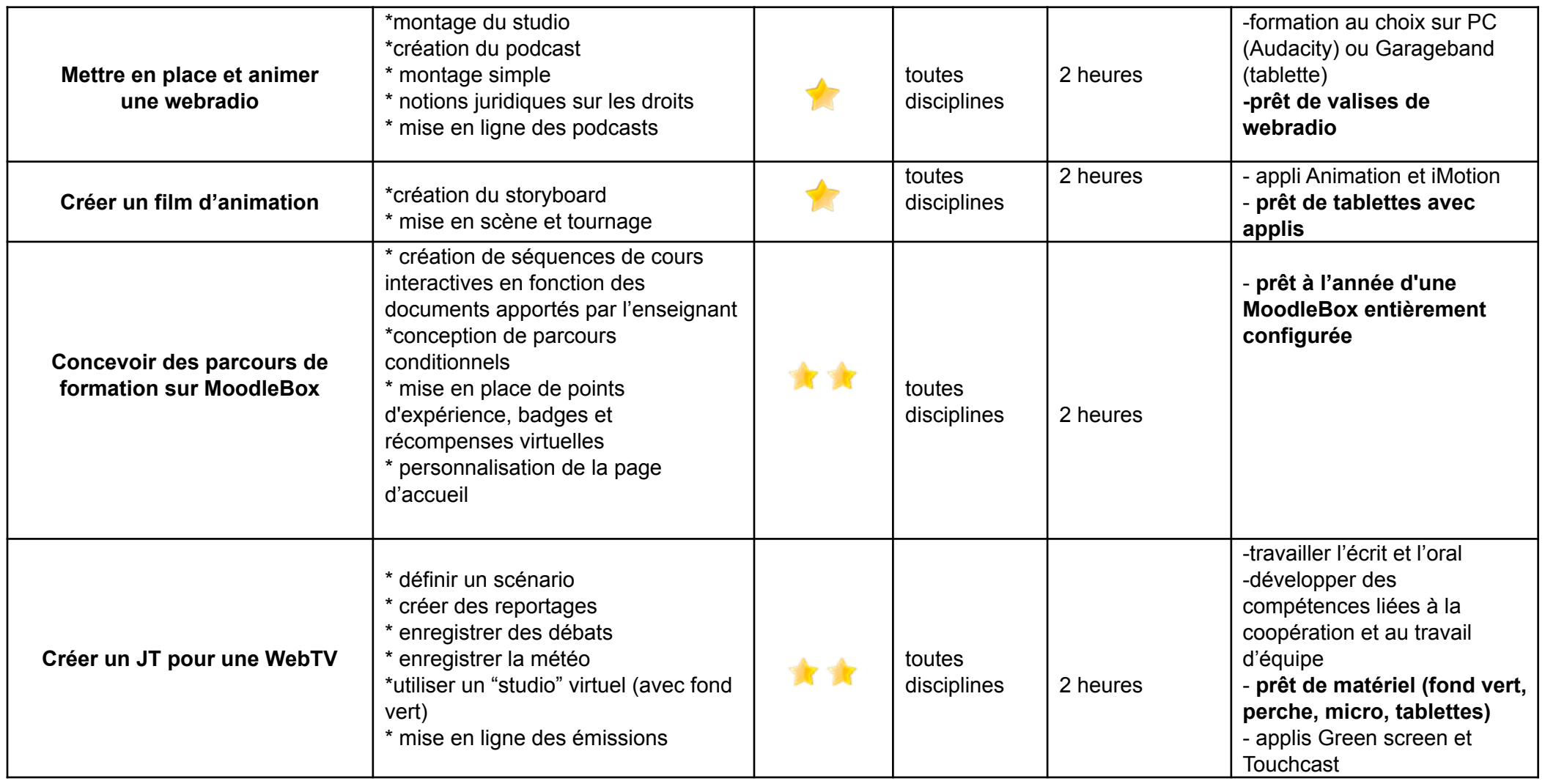

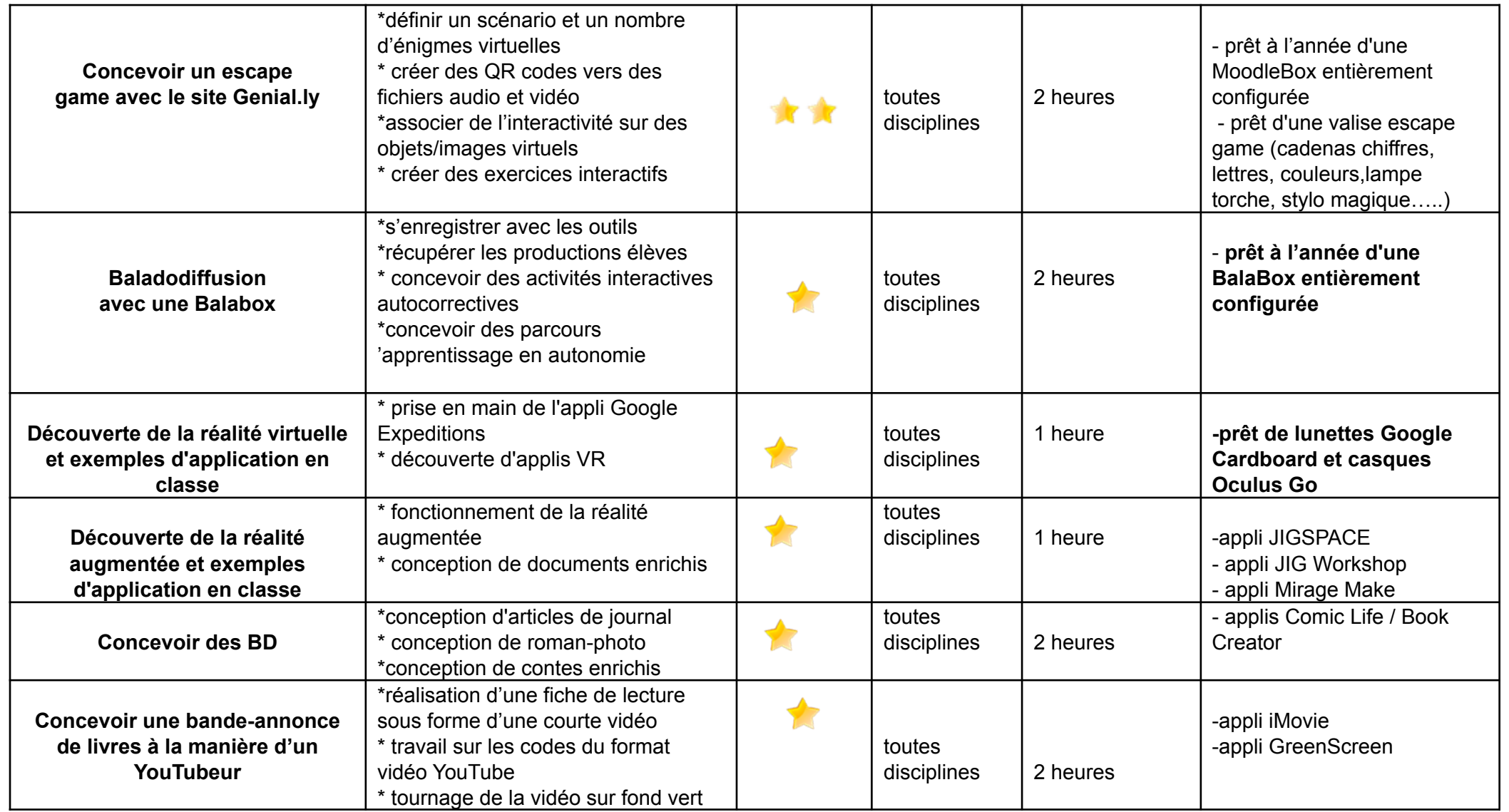

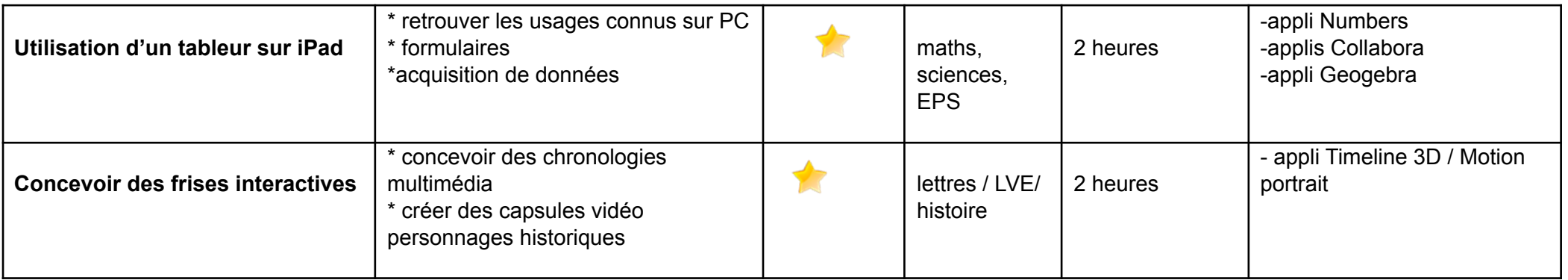